## LightDM bottom-left Ubuntu logo themeing

ubuntu<sub>11.10</sub>

*Screenshot 2011-08-18 dots showing through*

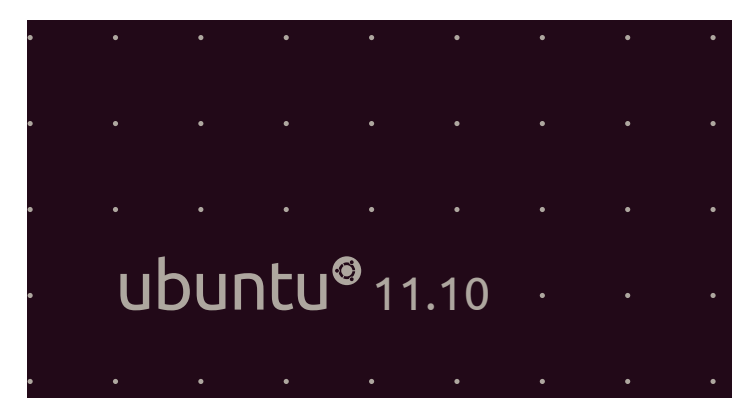

*Step-down per p.105 no dots showing through #aea79f*

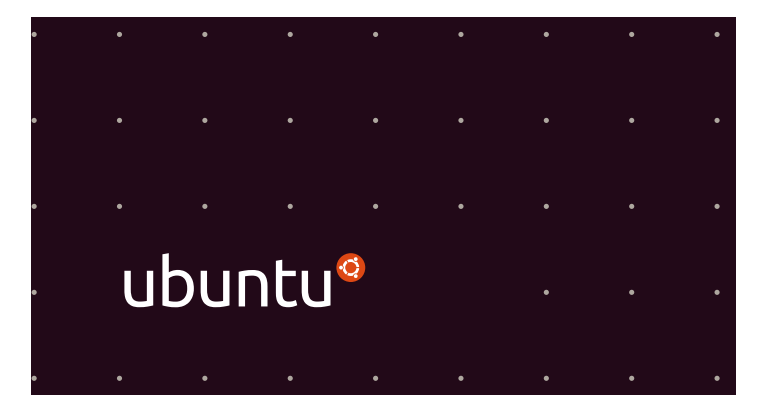

*White on orange*

ubuntu®

*Example per p.6*